# HAKA3  $N_0$  2

17.01.2024

м. Татарбунари

#### Про затвердження обґрунтування закупівлі

На виконання вимог п. 13 Особливостей здійснення публічних закупівель товарів, робіт і послуг для замовників, передбачених Законом України «Про публічні закупівлі», на період лії правового режиму воєнного стану в Україні та протягом 90 днів з дня його припинення або скасування, які КМУ затвердив постановою від 12.10.2022 № 1178 (далі — Особливості), а саме: у разі укладення договору про закупівлю відповідно до цього пункту замовник разом із звітом про договір про закупівлю, укладений без використання електронної системи закупівель, оприлюднює в електронній системі закупівель договір про закупівлю та додатки до нього, а також обгрунтування підстави для здійснення замовником закупівлі відповідно до нього пункту. Обгрунтування у вигляді розпорядчого рішення замовника або іншого документа готується уповноваженою особою або іншою службовою (посадовою) особою замовника та погоджується (затверджується) керівником замовника або іншою особою, визначеною керівником замовника. У разі укладення договору про закупівлю відповідно до підпункту 15 цього пункту замовник може не публікувати договір про закупівлю та/або лолатки ло нього.

НАКАЗУЮ:

- 1. Затверджую обгрунтування застосування замовником до підпункту 6 пункту 13 Особливостей для здійснення закупівлі «ДК 021:2015 - 65310000-9 Розподіл електричної енергії (послуги з розподілу електричної енергії та послуги із забезпечення перетікань реактивної електричної енергії)» на 2024 рік (додається), враховуючи очікувану вартість предмета закупівлі у розмірі: 1 828 060,80 грн. (один мільйон вісімсот двадцять вісім тисяч шістдесят гривень 80 копійок) грн. з ПДВ.
- 2. Контроль за виконанням цього наказу залишаю за собою.

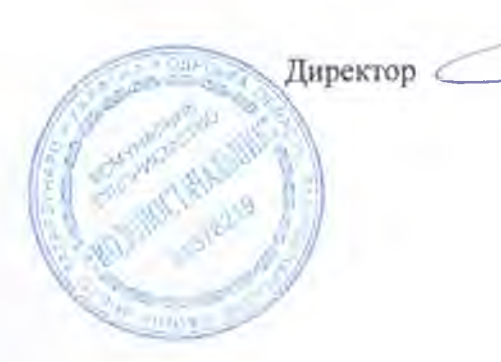

Тамара КОБУШКІНА

ЗАТВЕРДЖЕНО Наказ № 2 від 17 січня 2024 р.

# ОБГРУНТУВАННЯ ПІДСТАВИ

### по предмету закупівлі: ДК 021:2015 - 65310000-9 Розподіл електричної енергії (послуги з розподілу електричної енергії та послуги із забезпечення перетікань реактивної електричної енергії» на 2024 рік

Відповідно до підпункту 5 пункту 13 Особливостей здійснення публічних закупівель товарів, робіт і послуг для замовників, передбачених Законом України «Про публічні закупівлі», на період дії правового стану в Україні та протягом 90 днів з дня його припинення або скасування», затверджених постановою КМУ від 12.10.2022 № 1178 (далі-Особливості), передбачено, що придбання замовниками товарів і послуг (крім послуг з поточного ремонту), вартість становить або перевищує 200 тис. гривень, робіт, вартість яких становить або перевищує 1,5 млн. гривень, може здійснюватися без застосування відкритих торгів та/або електронного каталогу для закупівлі товару у разі, коли роботи, товари чи послуги можуть бути виконані, поставлені чи надані виключно певним суб'єктом господарювання у випадку відсутності конкуренції з технічних причин, яка повинна бути документально підтверджена.

Відповідно до річної потреби підприємства є необхідність закупівлі згідно плану закупівель на 2024 рік послуг з розподілу електричної енергії та послуги з забезпечення перетікань реактивної електричної енергії, ДК 021:2015-65310000-9- Розподіл електричної енергії на 1 828 060,80 грн. (один мільйон вісімсот двадцять вісім тисяч шістдесят гривень 80 копійок) грн. з ПДВ у кількості:

з розподілу електричної енергії - 800 000 кВт\*год та послуги з послуги забезпечення перетікань реактивної електричної енергії - 89 217 кВАр\*год.

Правові засади функціювання ринку електричної енергії України визначаються «Про ринок електричної енергії» від Законом Украіни 13.04.2017 № 2019-VIII, а відповідно до даного Закону розподіл електричної енергії - це діяльність із транспортування електричної енергії від електроустановок виробників електричної енергії або електроустановок оператора системи передачі мережами оператора системи розподілу, крім постачання електричної енергії. Послуги з розподілу електричної енергії надають оператори систем розподілу (суб'єкти природних монополій) за тарифами, які встановлюються НКРЕКП. Відповідно до Ліцензійних умов

провадження господарської діяльності з розподілу електричної енергії НКРЕКП від 27.12.2017 № 1470) територія провадження (постанова діяльності оператора системи розподілу визначається за місцем розташування об'єктів електроенергетики, призначених для розподілу електричної енергії, шо перебувають у власності ліцензіата, та до яких приєднані електричні мережі споживачів, які живляться від мереж ліцензіата, та до яких приєднані електричні мережі споживачів. При цьому, територія провадження господарської діяльності з розподілу електричної енергії за регульованим тарифом із зазначенням переліку адміністративно-територіальних одиниць затверджується постановою НКРЕКП про видачу відповідної ліцензії по кожному постачальнику. Враховуючи вищезазначене, на кожній окремій (у тому числі території діє лише один розподільник, з яким споживачі бюджетні установи та організації) можуть укласти договір розподіл на електричної енергії за регульованим тарифом. Тому, договір про закупівлю послуг з розподілу електроенергії може бути укладений лише з одним виконавцем, інша альтернатива відсутня.

АТ «ОДЕСАОБЛЕНЕРГО» згідно з постановою національної комісії, що здійснює державне регулювання у сфері енергетики та комунальних послуг від 06.11.2018 № 1345 (в редакції постанови від 30.09.2020 р. № на право провадження з 01.01.2019 року 1796). отримали ліцензію діяльності з розподілу електричної енергії на території господарської Одеської області. За даними офіційного веб-сайту станом на 31.11.2023 року АТ «ДТЕК ОДЕСЬКІ ЕЛЕКТРОМЕРЕЖІ» внесено в «Зведений перелік природних монополій». Таким чином, АТ «ДТЕК ОЛЕСЬКІ EJIEKTPOMEPEЖI» є єдиним надавачем послуг з розподілу електричної м. Одеси та Одеської області. Враховуючи, що всі енергії в межах Татарбунарської міської територіальної громади приєднані споживачі безпосередньо до потужностей АТ «ДТЕК ОДЕСЬКІ ЕЛЕКТРОМЕРЕЖІ», надання послуг згідно предмету закупівлі іншими учасниками не є технічно можливим.

Враховуючи наведене, є наявні підстави укладення прямого ДЛЯ договору відповідно до підпункту 5 пункту 13 Особливостей.

У зв'язку з наявністю необхідності у Закупівлі на підставі пункту 13 Особливостей з дотриманням принципів здійснення публічних закупівель, визначених Законом України «Про публічні закупівлі», прийнято рішення провести закупівлю: Послуги з розподілу електричної енергії та послуги з забезпечення перетікань реактивної електричної енергії за кодом ДК 021:2015 65310000-9 - Розподіл електричної енергії без застосування відкритих торгів та укласти договір про закупівлю на підставі підпункту 5 пункту 13 Особливостей (документальне підтвердження підстави додається):

- ЗВЕДЕНИЙ ПЕРЕЛІК СУБ'ЄКТІВ ПРИРОДНИХ МОНОПОЛІЙ станом на 30.11.2023 року (додаток 1);
- Постанова НКРЕКП від 06.11.2018 року № 1345 «Про видачу AT «ОДЕСАОБЛЕНЕРГО» ліцензії з розподілу електричної енергії та

анулювання ліцензій з передачі електричної енергії місцевими (локальними) електричними мережами і постачання електричної енергії<br>за регульованим тарифом» зі змінами) (додаток 2).

 $5 - 1$ 

Додаток 1<br>до обґрунтування підстави

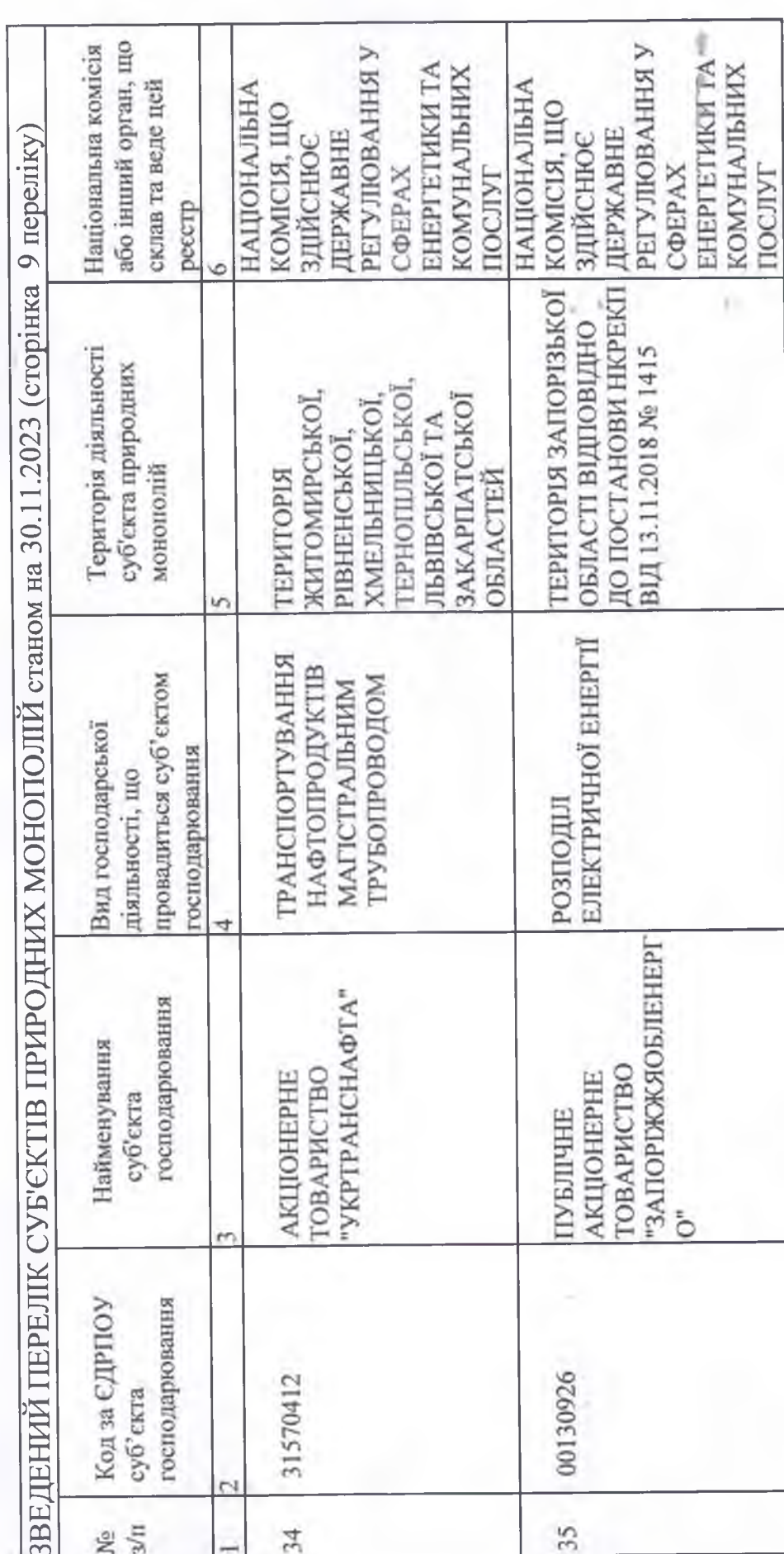

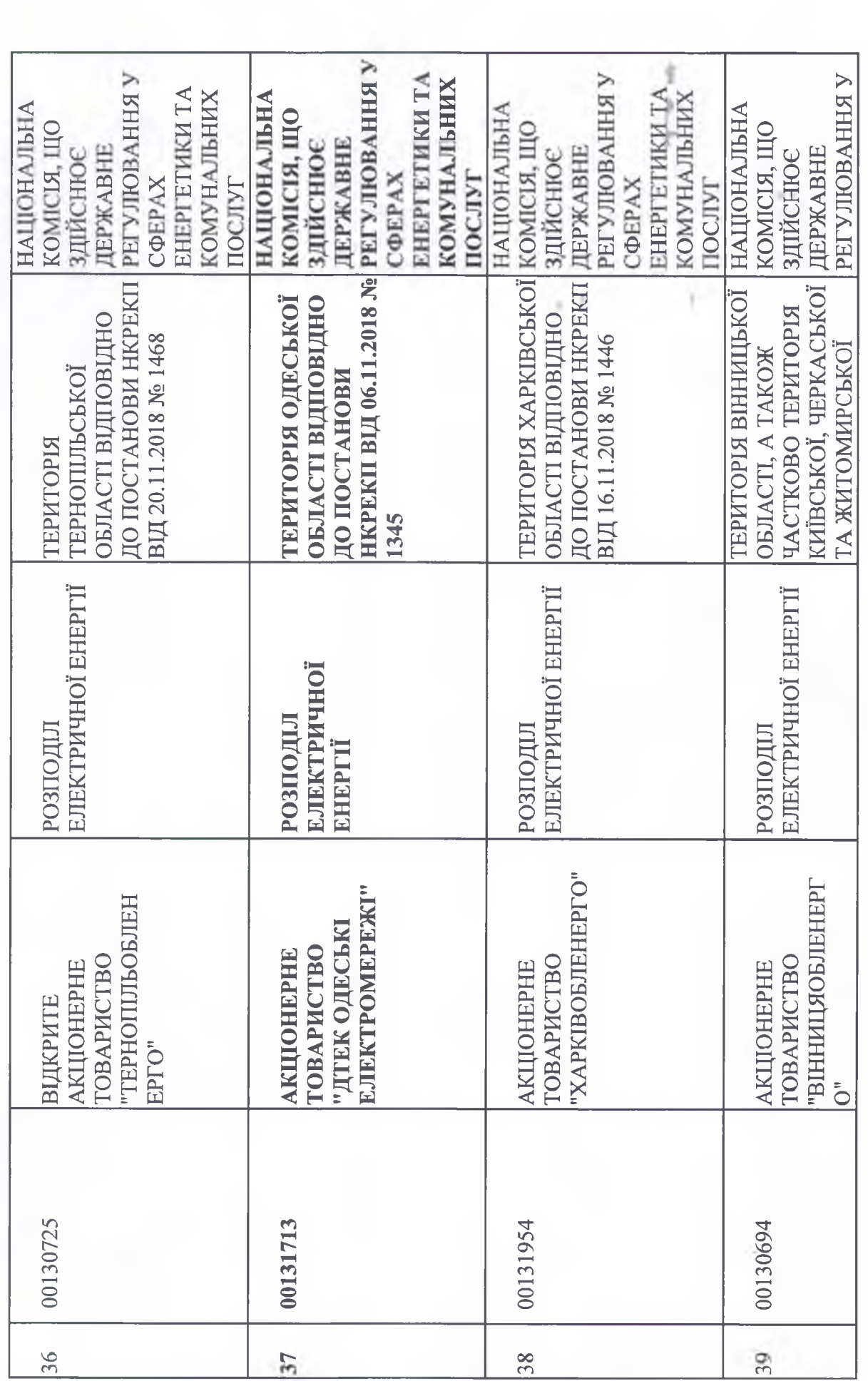

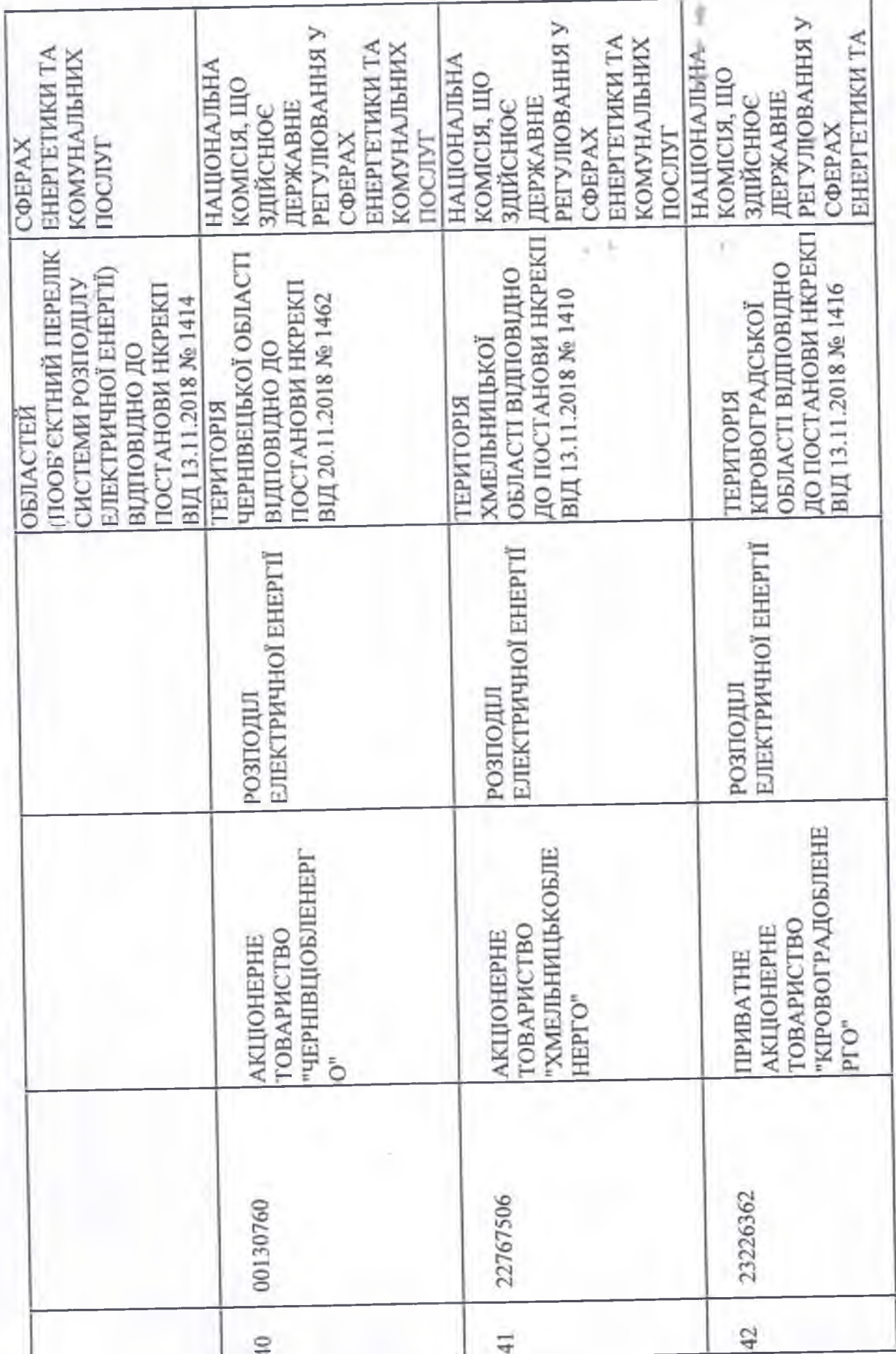

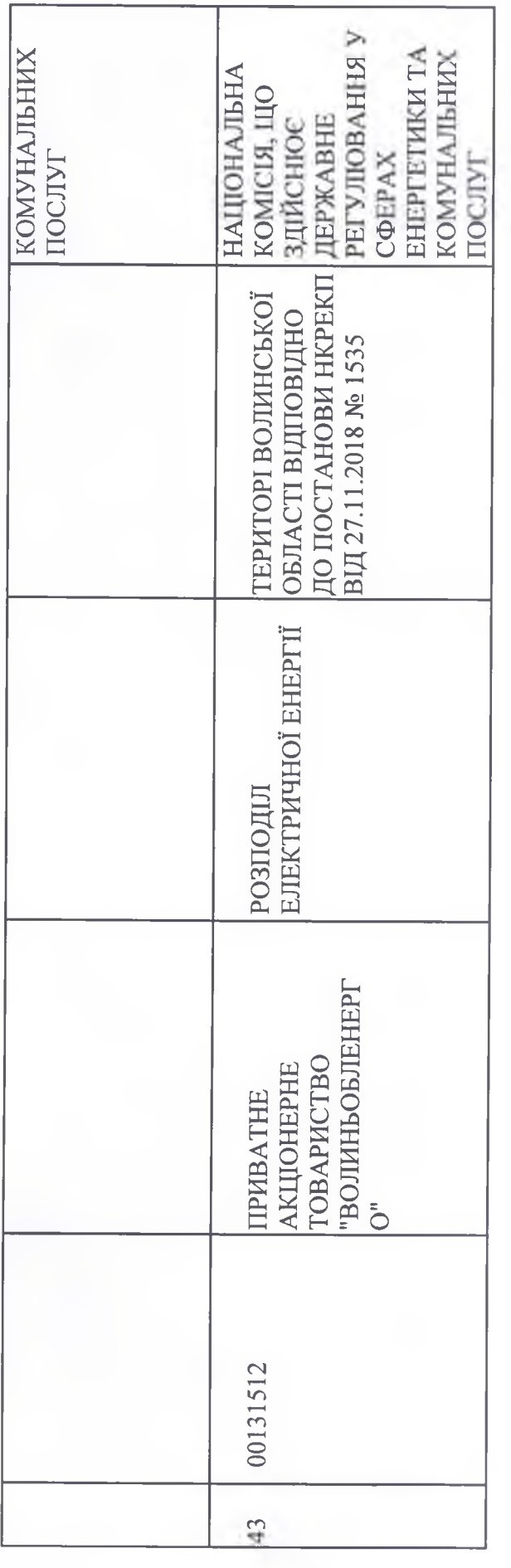

主产社

ţ.

ýу.

a.

Додаток 2 до обгрунтування підстави

АТ "ОДЕСАОБЛЕНЕРГО" ліцензії з розподілу Про видачу електричної енергії та анулювання ліцензій з передачі електричної енергії мережами постачання (локальними) електричними  $\mathbf{i}$ місцевими електричної енергії за регульованим тарифом

(У постанову вносяться зміни постановою НКРЕКП від 30.09.2020 № 1796)

### НАЦІОНАЛЬНА КОМІСІЯ, ЩО ЗДІЙСНЮЄ ДЕРЖАВНЕ РЕГУЛЮВАННЯ У СФЕРАХ ЕНЕРГЕТИКИ ТА КОМУНАЛЬНИХ ПОСЛУГ

#### **ПОСТАНОВА**

06.11.2018

# No 1345

#### Про видачу АТ «ОДЕСАОБЛЕНЕРГО» ліцензії з розподілу електричної енергії та анулювання ліцензій з передачі електричної енергії місцевими (локальними) електричними мережами і постачання електричної енергії за регульованим тарифом

Відповідно до законів України «Про ліцензування видів господарської діяльності», «Про Національну комісію, що здійснює державне регулювання у сферах енергетики та комунальних послуг» та «Про ринок електричної енергії» Національна комісія, що здійснює державне регулювання у сферах енергетики та комунальних послуг, ПОСТАНОВЛЯЄ:

1. Видати АКЦІОНЕРНОМУ ТОВАРИСТВУ «ОДЕСАОБЛЕНЕРГО» (код ЄДРПОУ 00131713) ліцензію на право провадження господарської діяльності з розподілу електричної енергії у межах місць провадження господарської діяльності, а саме на території Одеської області в межах розташування системи розподілу електричної енергії, що перебуває у власності АКЦІОНЕРНОГО та електричних TOBAPИCTBA «ОДЕСАОБЛЕНЕРГО», мереж інших власників, які приєднані до мереж ліцензіата (з якими укладені відповідні договори згідно з законодавством).

За видачу ліцензії справляється плата в розмірі одного прожиткового мінімуму для працездатних осіб, що діє на день прийняття цієї постанови, яку має бути внесено на рахунок Державної казначейської служби України за кодом класифікації доходів бюджету 22011500 «Плата за ліцензії, видані Національною комісією, що здійснює державне регулювання у сферах енергетики та комунальних послуг», у строк не пізніше десяти робочих днів з дня оприлюднення цього рішення в установленому порядку.

2. Анулювати АКЦІОНЕРНОМУ ТОВАРИСТВУ «ОДЕСАОБЛЕНЕРГО» (код ЄДРПОУ 00131713) з 01 січня 2019 року ліцензію на право провадження діяльності з передачі електричної енергії місцевими госполарської (локальними) електричними мережами, видану відповідно до постанови Національної комісії з питань регулювання електроенер етики України від 16 жовтня 1996 року № 157, та ліцензію на право провадження господарської діяльності з постачання електричної енергії за регульованим тарифом, видану відповідно до постанови Національної комісії з питань регулювання електроенергетики України від 16 жовтня 1996 року № 158, на підставі пункту 13 розділу XVII «Прикінцеві та перехідні положення» Закону України «Про ринок електричної енергії».

3. Зобов'язати АКЦІОНЕРНЕ ТОВАРИСТВО «ОДЕСАОБЛЕНЕРГО»:

1) 1) до 01 січня 2019 року забезпечити завершення організаційних заходів, пов'язаних з анулюванням ліцензій з передачі електричної енергії місцевими (локальними) електричними мережами та з постачання електричної енергії за регульованим тарифом та провадженням діяльності за ліцензією з розподілу електричної енергії, зокрема, але не виключно:

надавати послуги з розподілу електричної енергії та постачання електричної енергії за тарифами, встановленими постановою НКРЕКП від 24 січня 2018 року № 67 (із змінами), із дотриманням визначених напрямків та обсягів використання коштів за статтями витрат структур тарифів;

виконувати схвалену постановою НКРЕКП від 19 липня 2018 року № 753 інвестиційну програму та заходи з ремонтів основних фондів у повному обсязі відповідно до запланованих етапів, обсягів робіт у кількісному вираженні та згідно з передбаченими відповідною статтею структури тарифу обсягами фінансування;

2) до 01 квітня 2019 року надавати до НКРЕКП звітність відповідно до вимог підпунктів 7 пунктів 2.3 Ліцензійних умов провадження господарської діяльності з розподілу електричної енергії, затверджених постановою НКРЕКП від 25 липня 2017 року № 932, Ліцензійних умов провадження господарської діяльності з постачання електричної енергії, затверджених постановою НКРЕКП від 13 квітня 2017 року № 504, необхідну для виконання НКРЕКП своїх повноважень, в обсягах та у строки, встановлені НКРЕКП, та розмістити на своєму веб-сайті річну фінансову звітність разом з аудиторським звітом;

3) до 01 січня 2019 року укласти договори про надання послуг з розподілу електричної енергії зі споживачами, електроустановки яких приєднані до системи розподілу електричної енергії АКЦІОНЕРНОГО ТОВАРИСТВА «ОДЕСАОБЛЕНЕРГО», та договори електропостачальника про надання послуг з розподілу електричної енергії з електропостачальниками, які мають намір здійснювати діяльність з постачання електричної енергії таким споживачам, із відкладальною умовою набрання ними чинності з 01 січня 2019 року.

4. Ця постанова набирає чинності з дня прийняття, крім пунктів 1 та 2, які набирають чинності з 01 січня 2019 року.

Голова НКРЕКП

О.Кривенко